#### **Cultivating Integrity with 4IR Accountability** Dr\* Frans F Blauw

**Sharing GOOD PRACTICE – Assessment with Integrity**

*\* pending graduation*

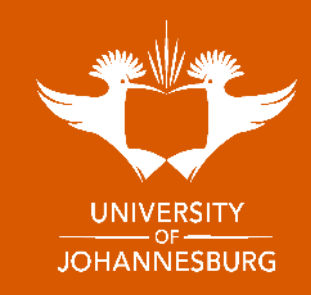

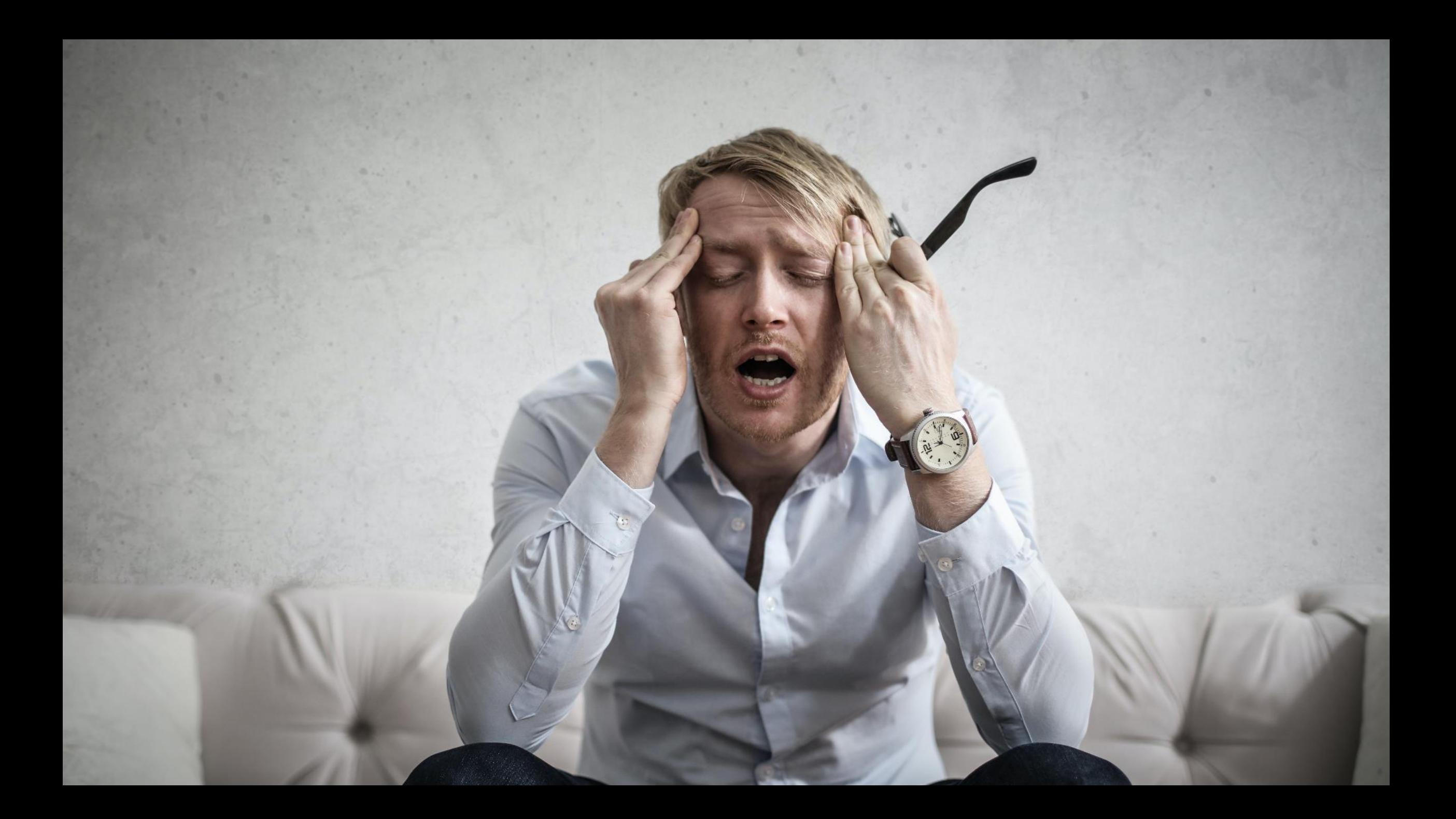

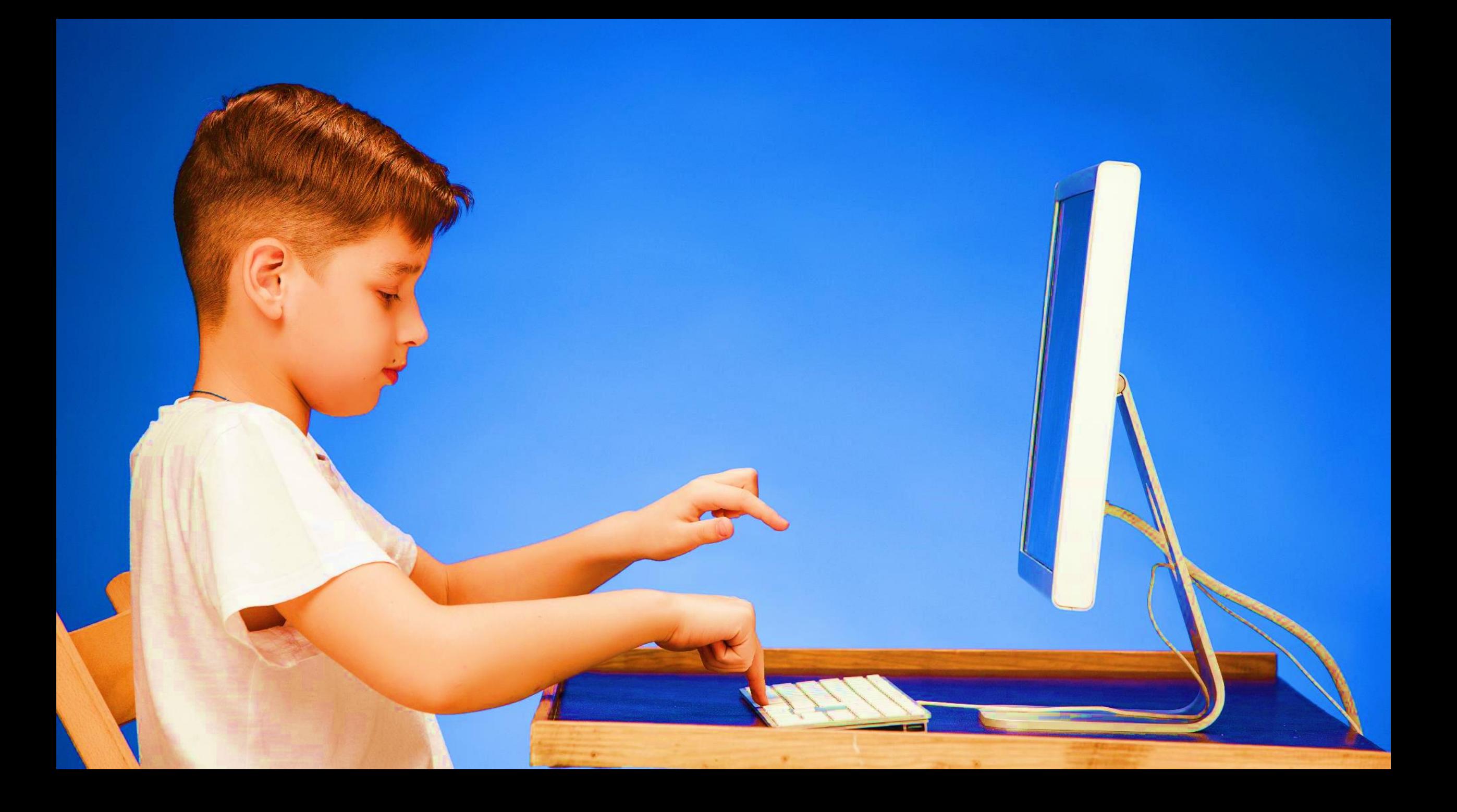

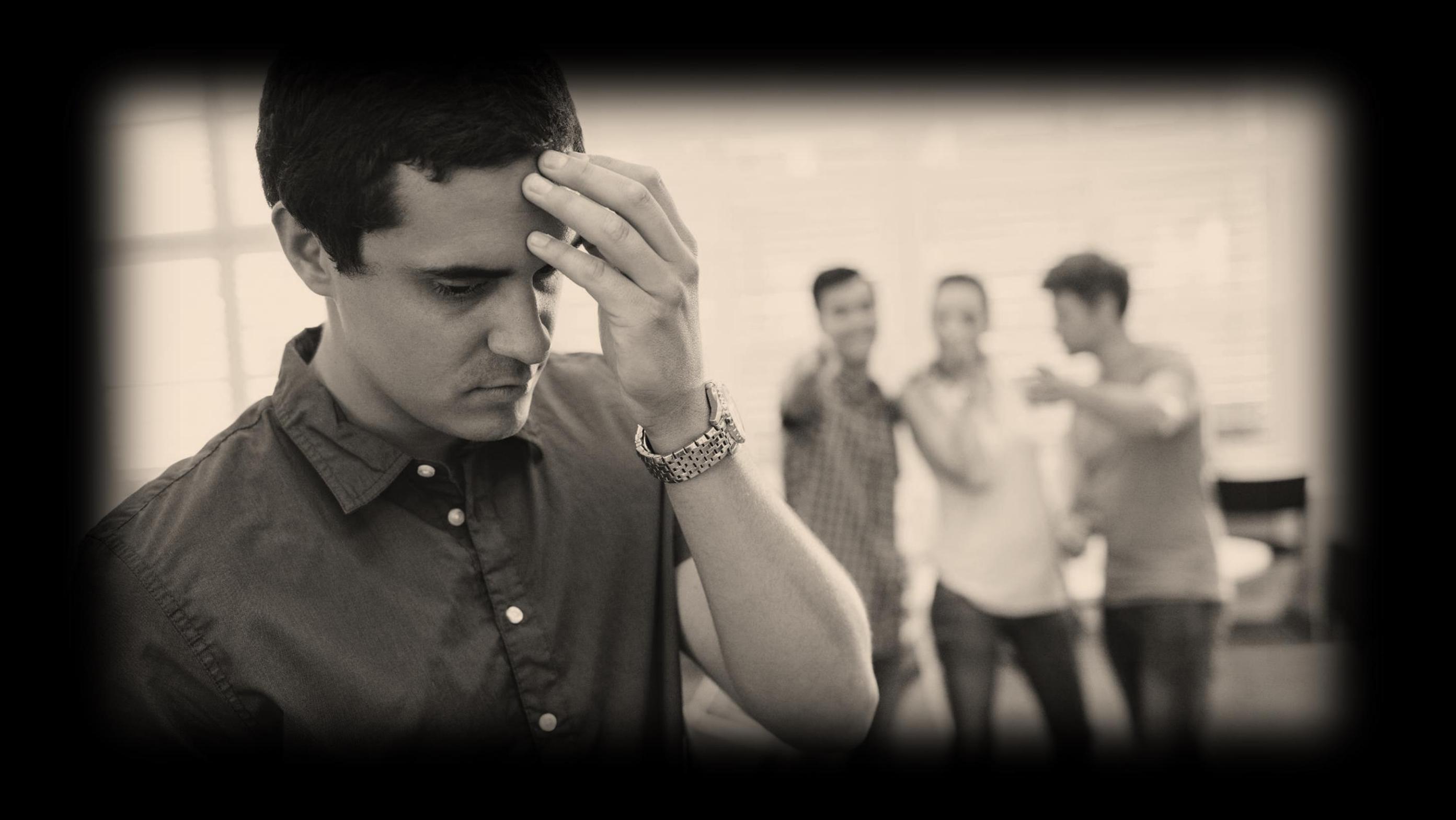

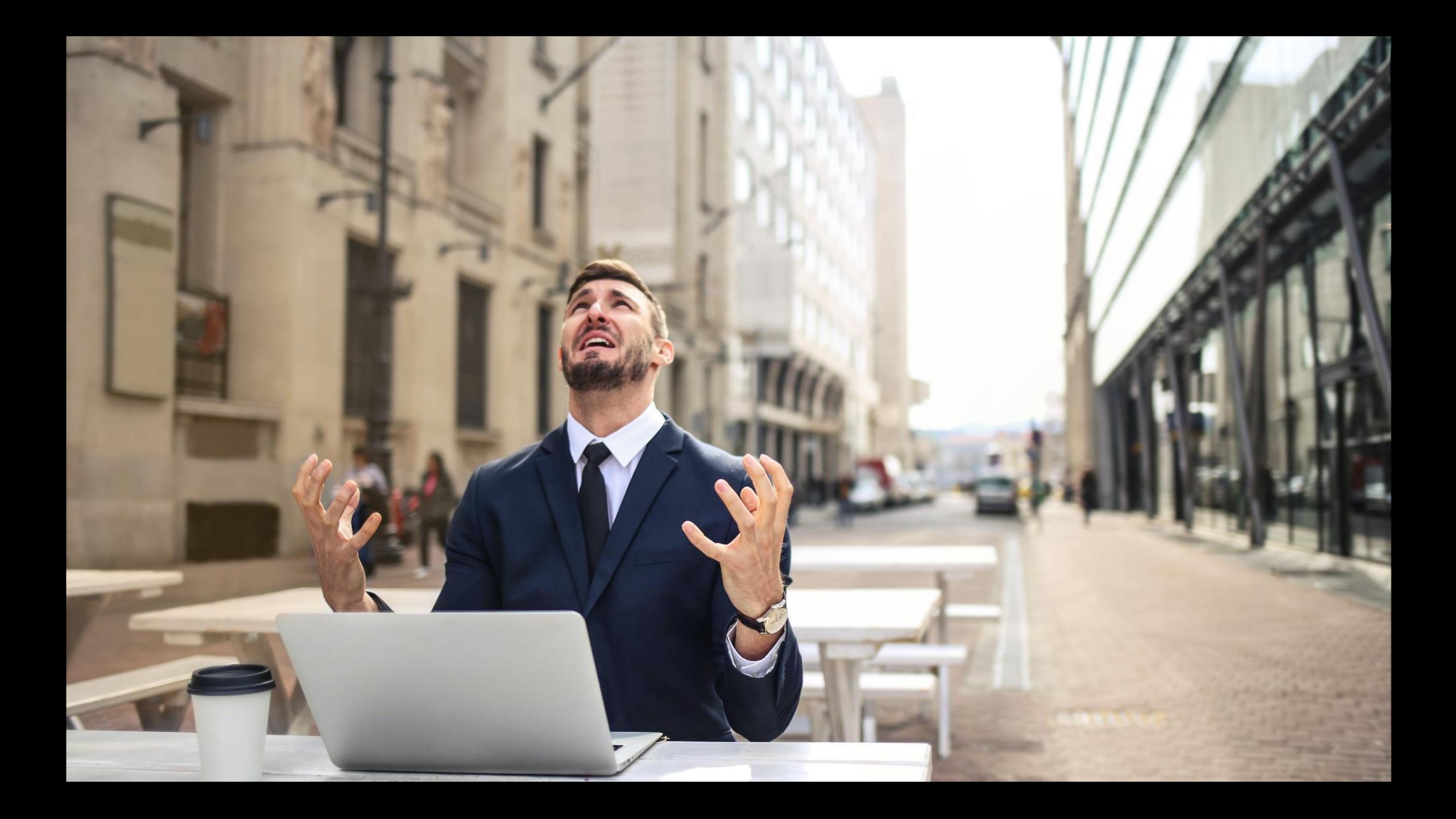

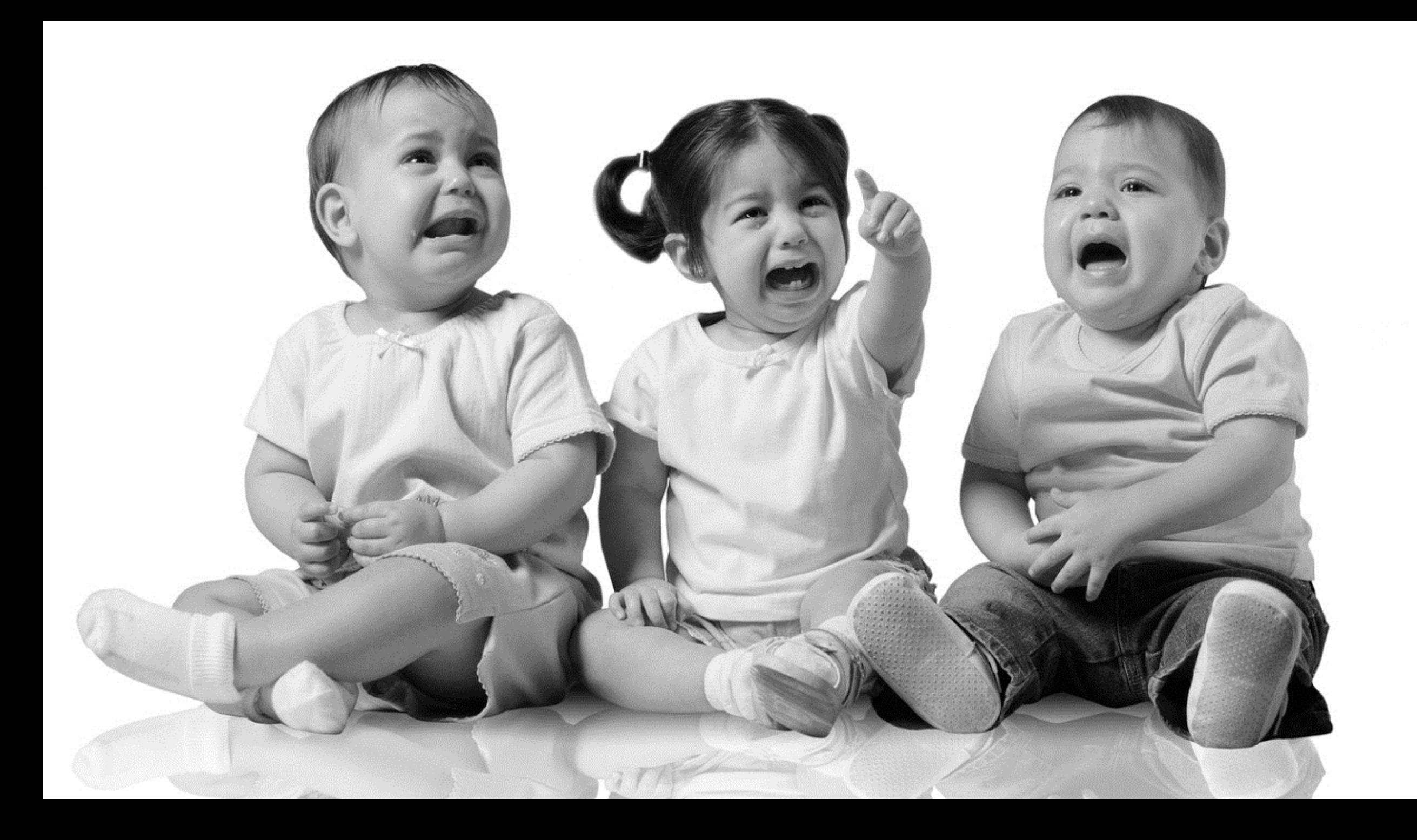

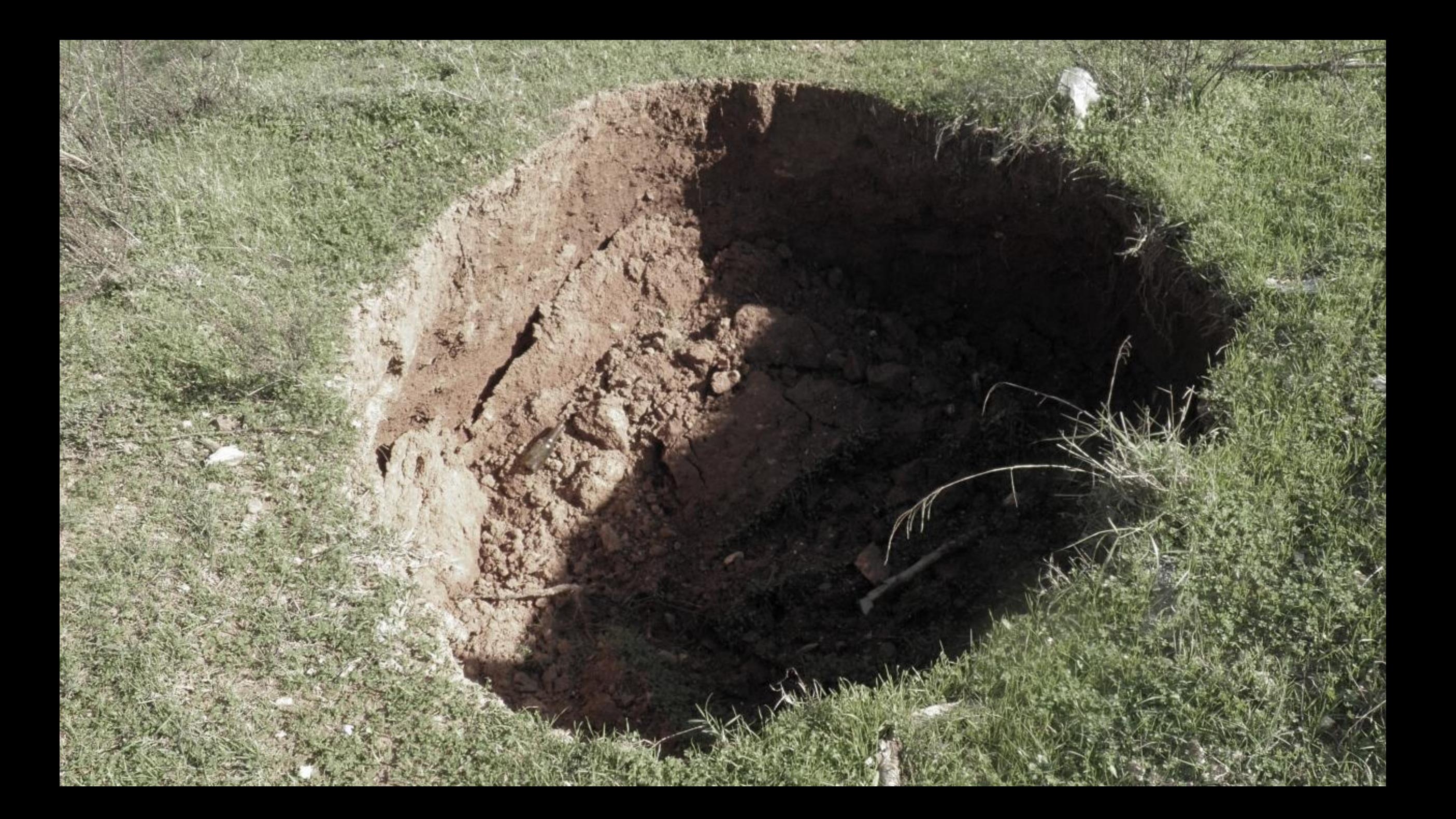

#### **Cultivating Accountability**

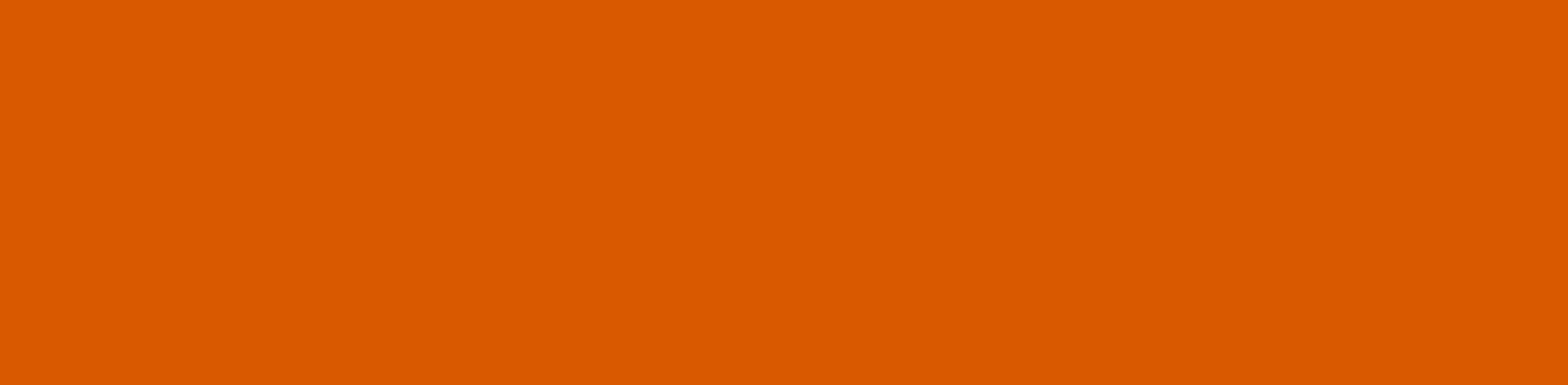

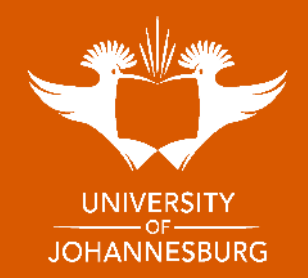

## **Accountability**

## *"It is not only what we do, but also what we do not do, for which we are accountable."* - **Moliere**

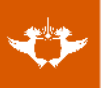

#### **Centralised Work Allocation**

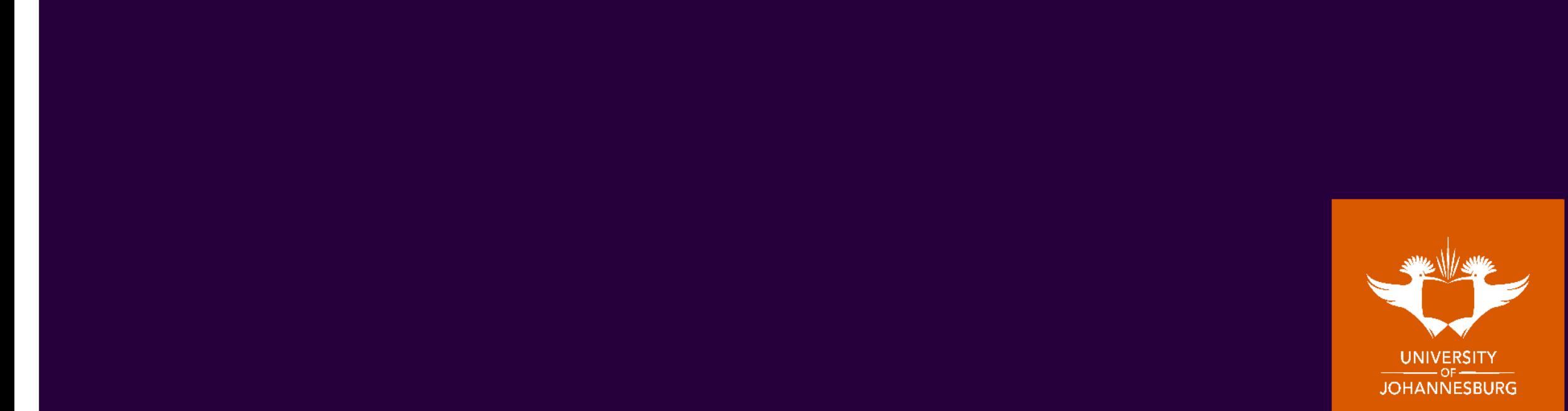

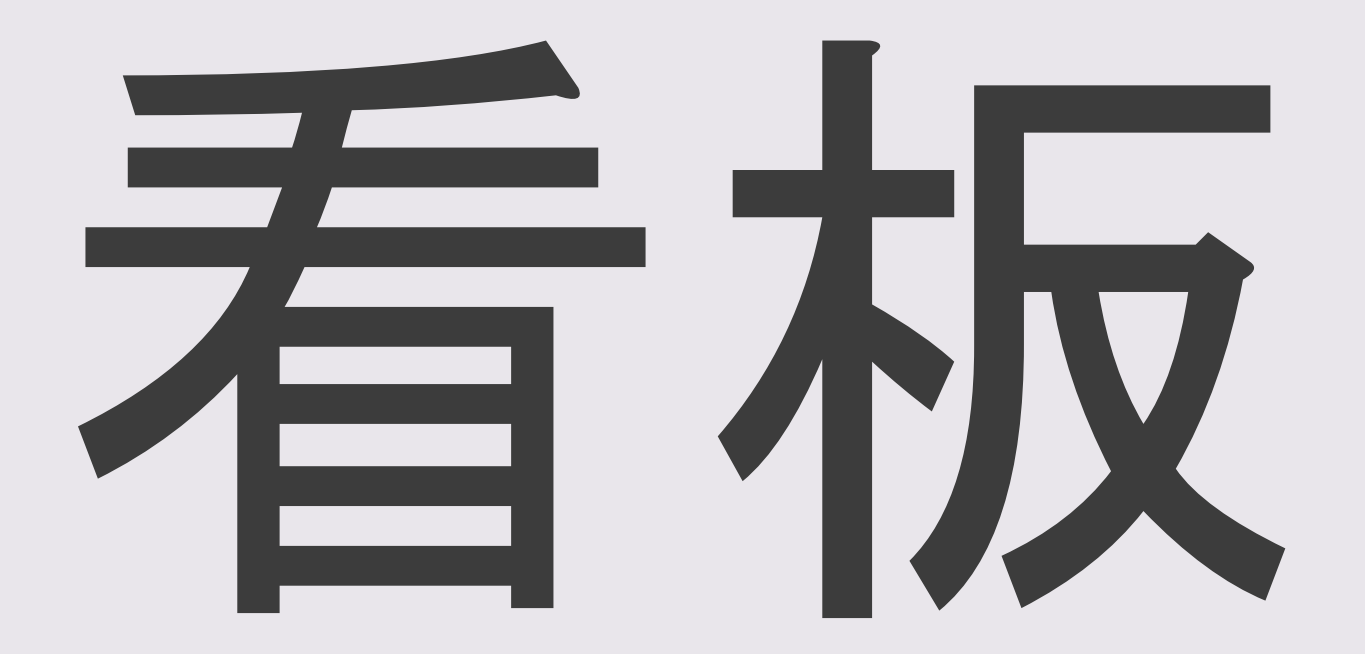

- •Agile Project Management tool
	- Originates from Lean Manufacturing
- •Centralised Work Allocation
	- Visualise work and allocation
	- Reduce duplication
	- Maximise efficiency

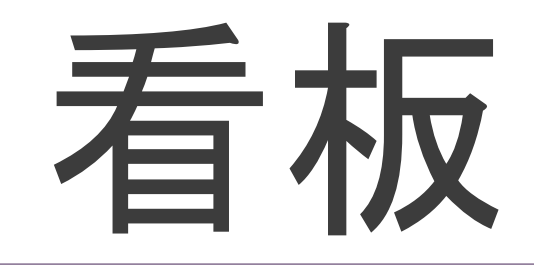

*"Kanban"* is the Japanese word for **"visual signal"**

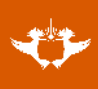

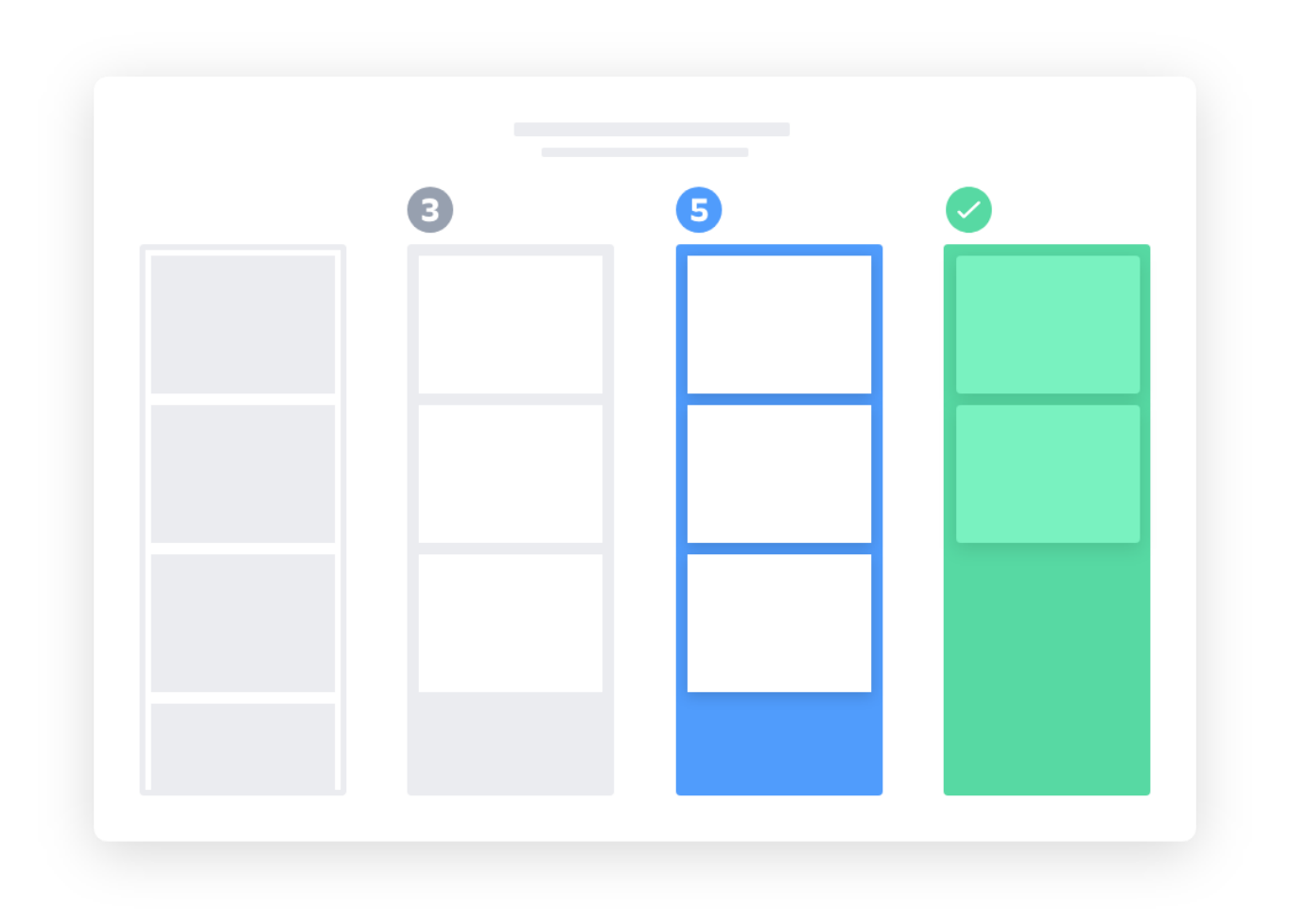

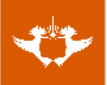

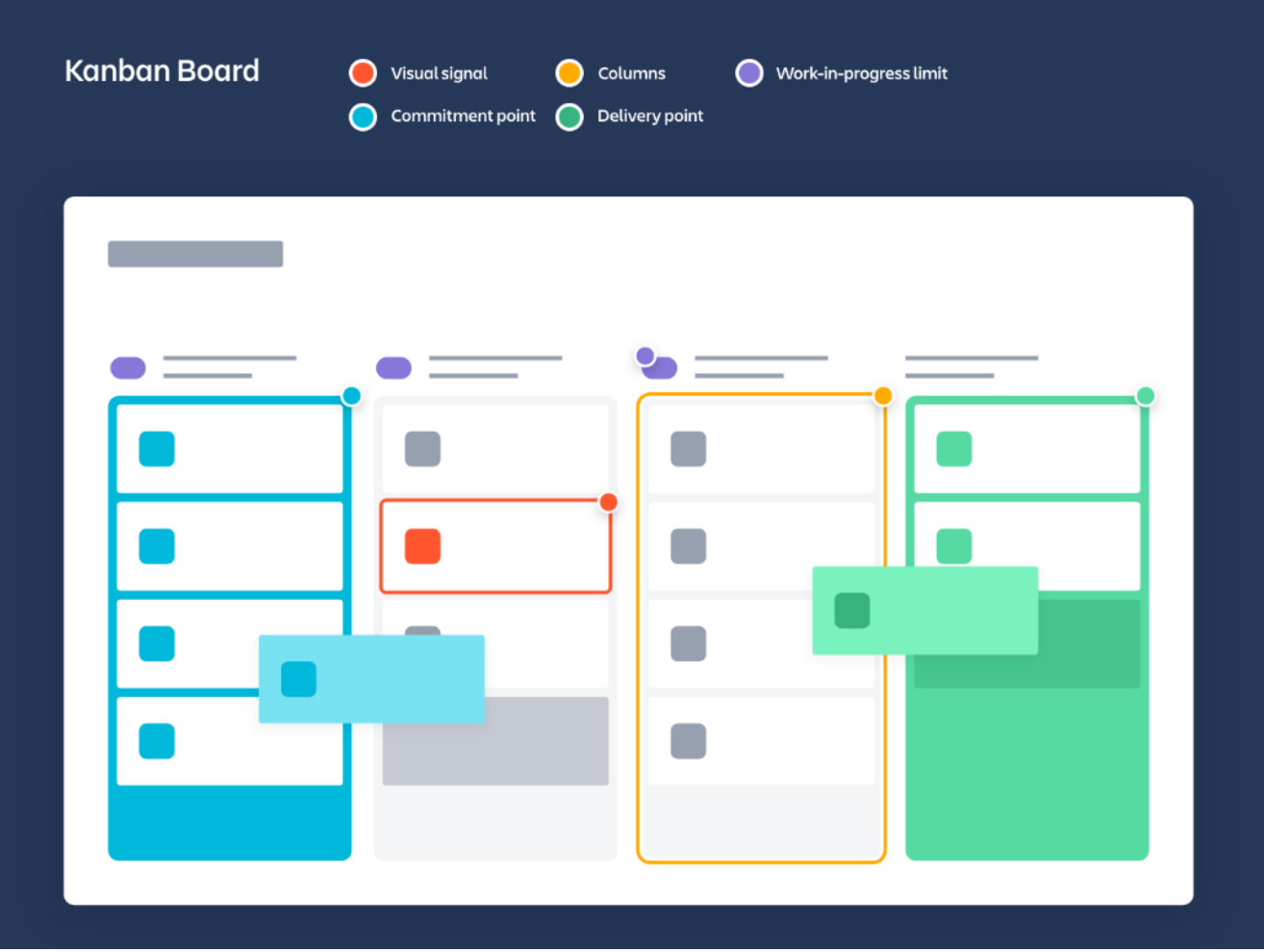

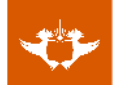

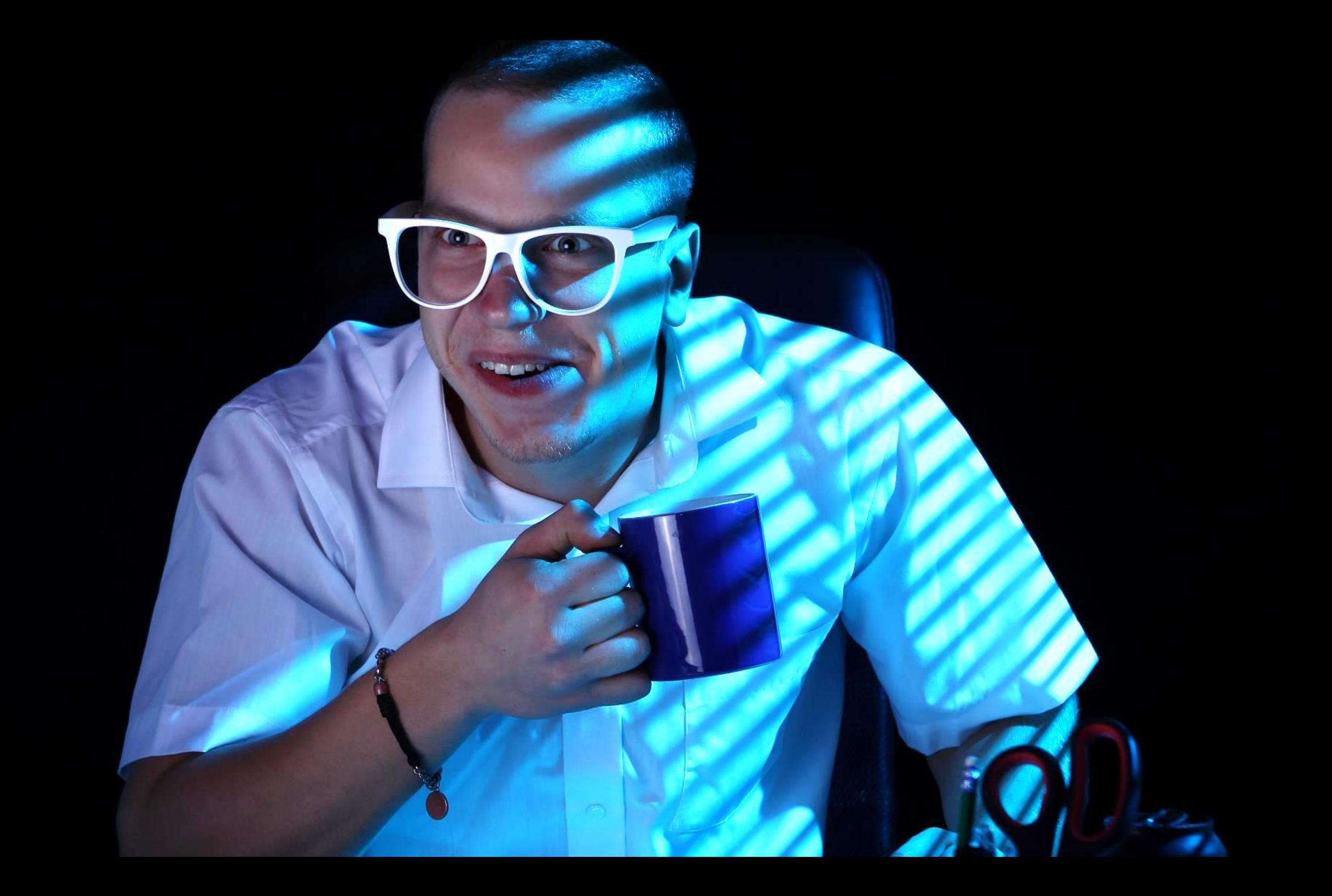

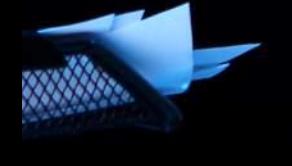

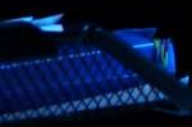

# GitHub D*Trello*

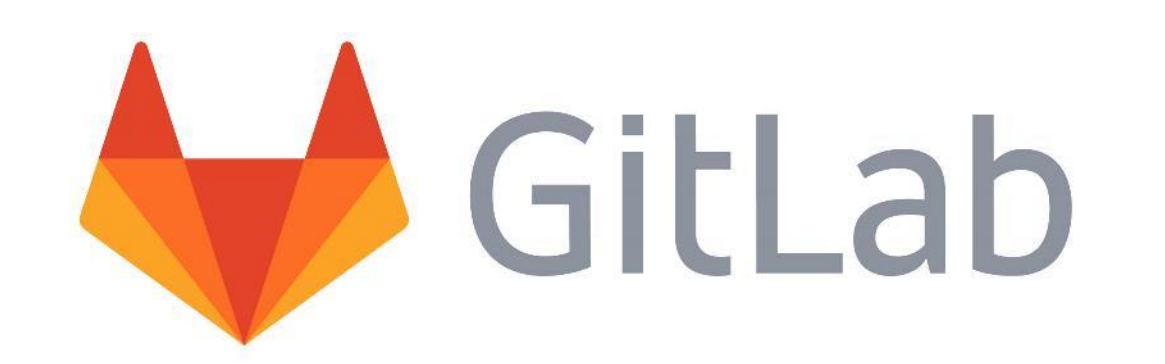

# H Bitbucket

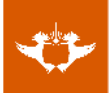

# GitHub

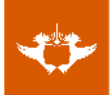

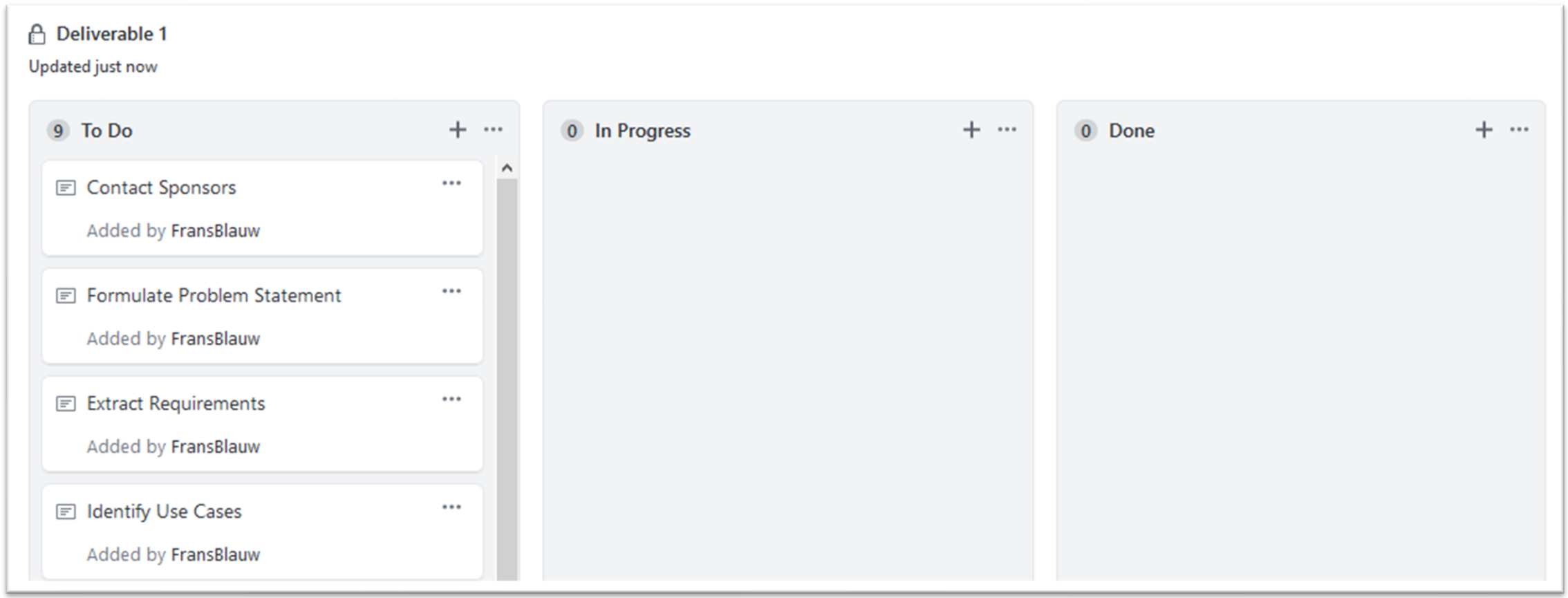

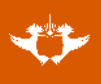

#### A Deliverable 1 Updated 2 minutes ago 5 To Do  $+ \cdots$ 2 In Progress  $+$   $\cdots$ 3 Done  $+ \cdots$ 1 Identify Use Cases **1** Extract Requirements F Prioritise & Package Use Cases ...  $...$  $\cdots$ 但 23 #4 opened by StudentBlauw #2 opened by FransBlauw Added by FransBlauw 1 Draw Use Case Diagram for User **1** Formulate Problem Statement  $...$  $...$ Draw Use Case Diagrams (per subsystem)  $\cdots$ Subsystem ж #3 opened by StudentBlauw #5 opened by StudentBlauw Added by FransBlauw **E** Contact Sponsors  $...$ □ Complete Feasibility Study  $...$ Added by FransBlauw Added by FransBlauw

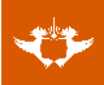

## **Running feedback**

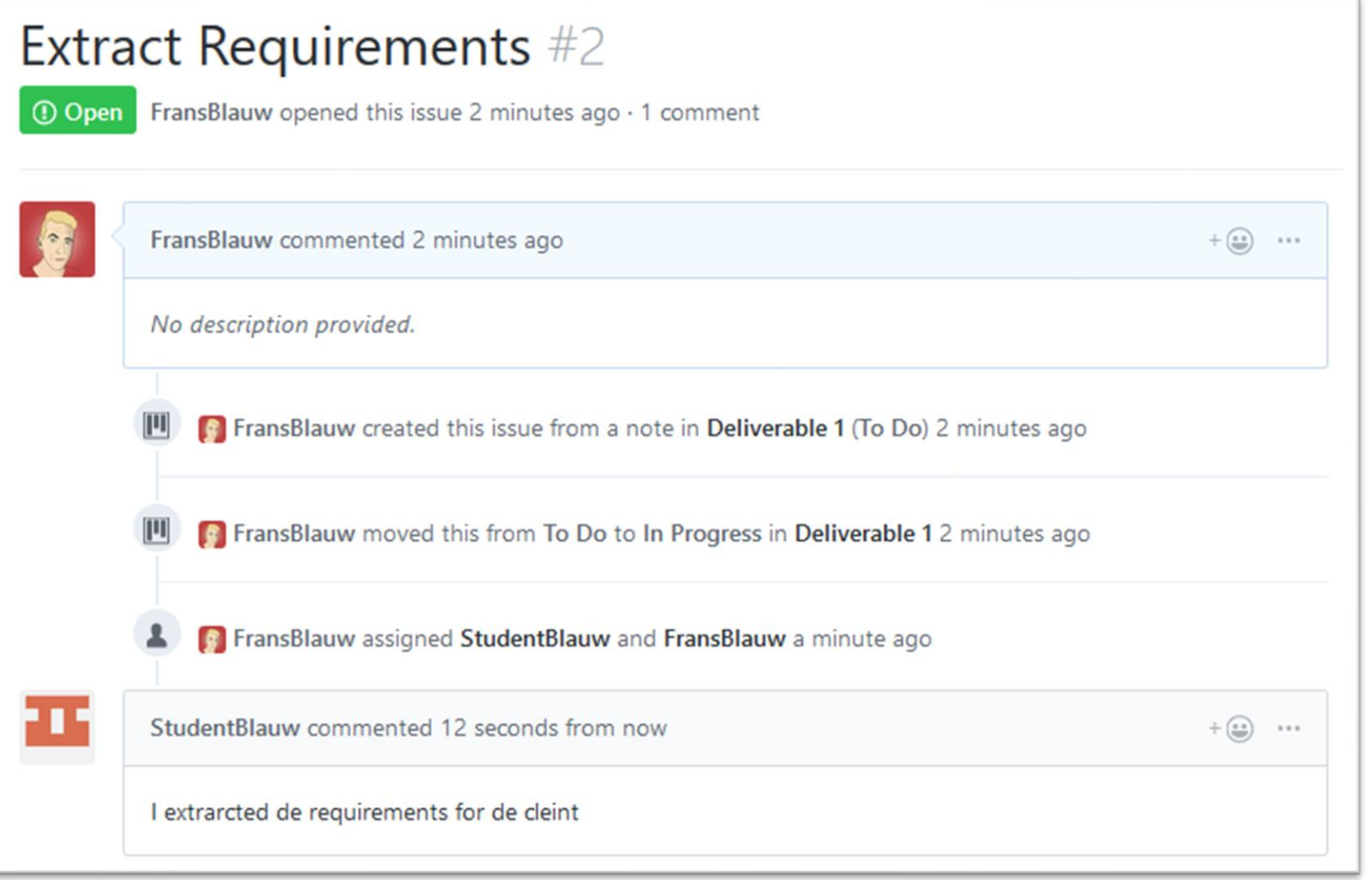

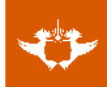

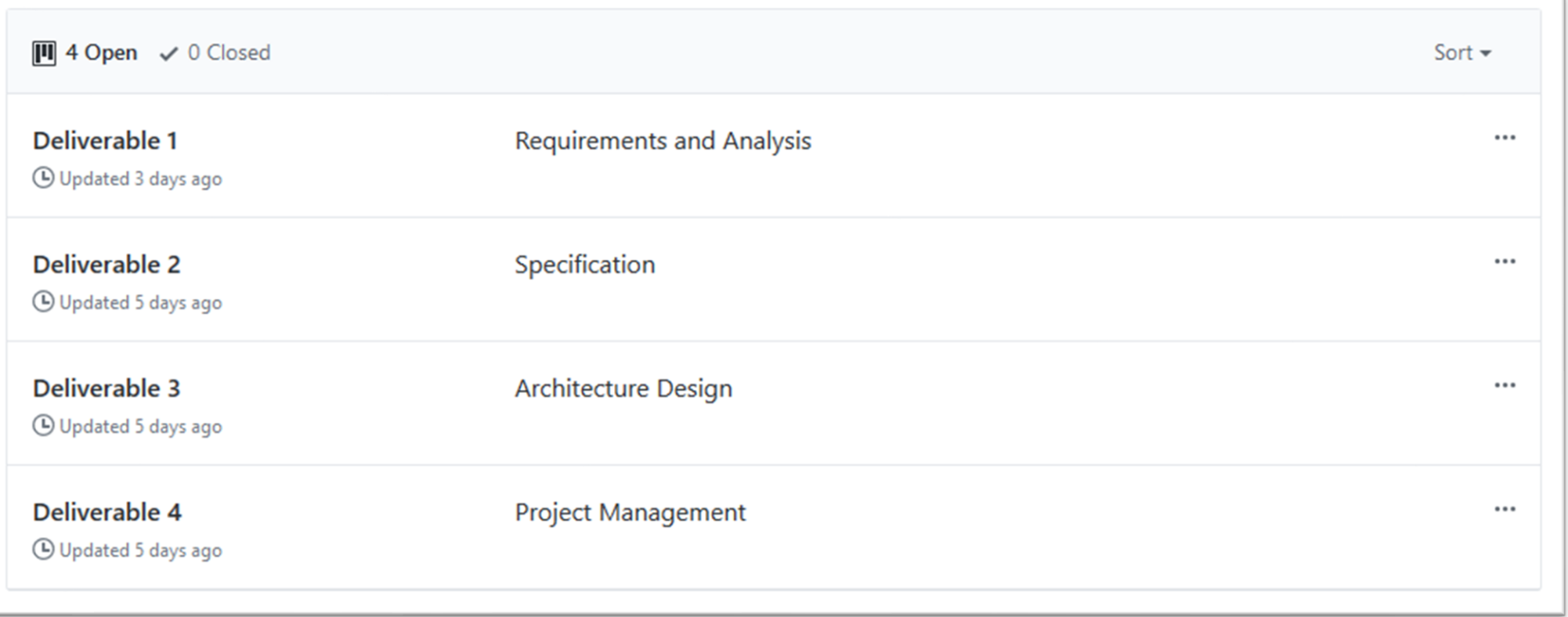

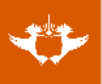

#### **Introduction**

This projecgt of our's is so fantastic.

Lorem ipsum dolor sit amet, consectetur adipiscing elit.

Sed hendrerit urna eget nunc finibus mattis. Curabitur pharetra vel mauris id lobortis. Vivamus ut ultrices arcu. Nunc eleifend nisl ac tortor tristique, non sollicitudin elit euismod. Phasellus non consectetur velit. Aenean ac dolor id augue pharetra conseguat. Vestibulum non augue in sem euismod luctus sed id elit. Maecenas venenatis ligula metus, in ultricies metus fermentum non. Maecenas porttitor condimentum fermentum. Aliquam ac egestas risus, non vehicula mauris. Nam commodo non odio eget pellentesque. Phasellus placerat consequat dignissim. Quisque lobortis accumsan magna, ut ullamcorper libero. Nam urna odio, auctor et dapibus eu, mattis id arcu.

#### Level<sub>2</sub>

Cras non odio non sapien vehicula vulputate. Nulla facilisi. Pellentesque vel ante dui. Fusce et ullamcorper tortor. Aenean sed massa eu ipsum consequat dignissim. Nam tempor erat non consectetur aliquam. Duis id scelerisque sem, id molestie odio. Proin dapibus ipsum vel consectetur accumsan.

#### Level<sub>3</sub>

Maecenas sed accumsan ex, quis consequat libero. Aliquam vel turpis et eros gravida tempor nec sed nibh. Aliquam erat volutpat. Nulla sed lectus sed nibh gravida aliquet. Nam interdum ex non accumsan ornare. Sed tristique a tortor sed semper. In vulputate cursus sem. Curabitur condimentum eros eu ante tristique, quis pharetra tellus finibus. Etiam ut felis sit amet metus vulputate dapibus quis ullamcorper ante. Nulla finibus, lorem quis sollicitudin sodales, felis purus egestas turpis, nec dignissim arcu magna aliquam dui. Nam condimentum elit eu enim aliquet, nec feugiat diam ultrices. Sed porta iaculis felis, eget ultrices metus facilisis sed. Vestibulum tempor rhoncus orci, vel aliquam felis molestie quis. Nulla nec quam magna.

#### $\boxed{)}$  100644 | 19 lines (12 sloc) | 2.94 KB

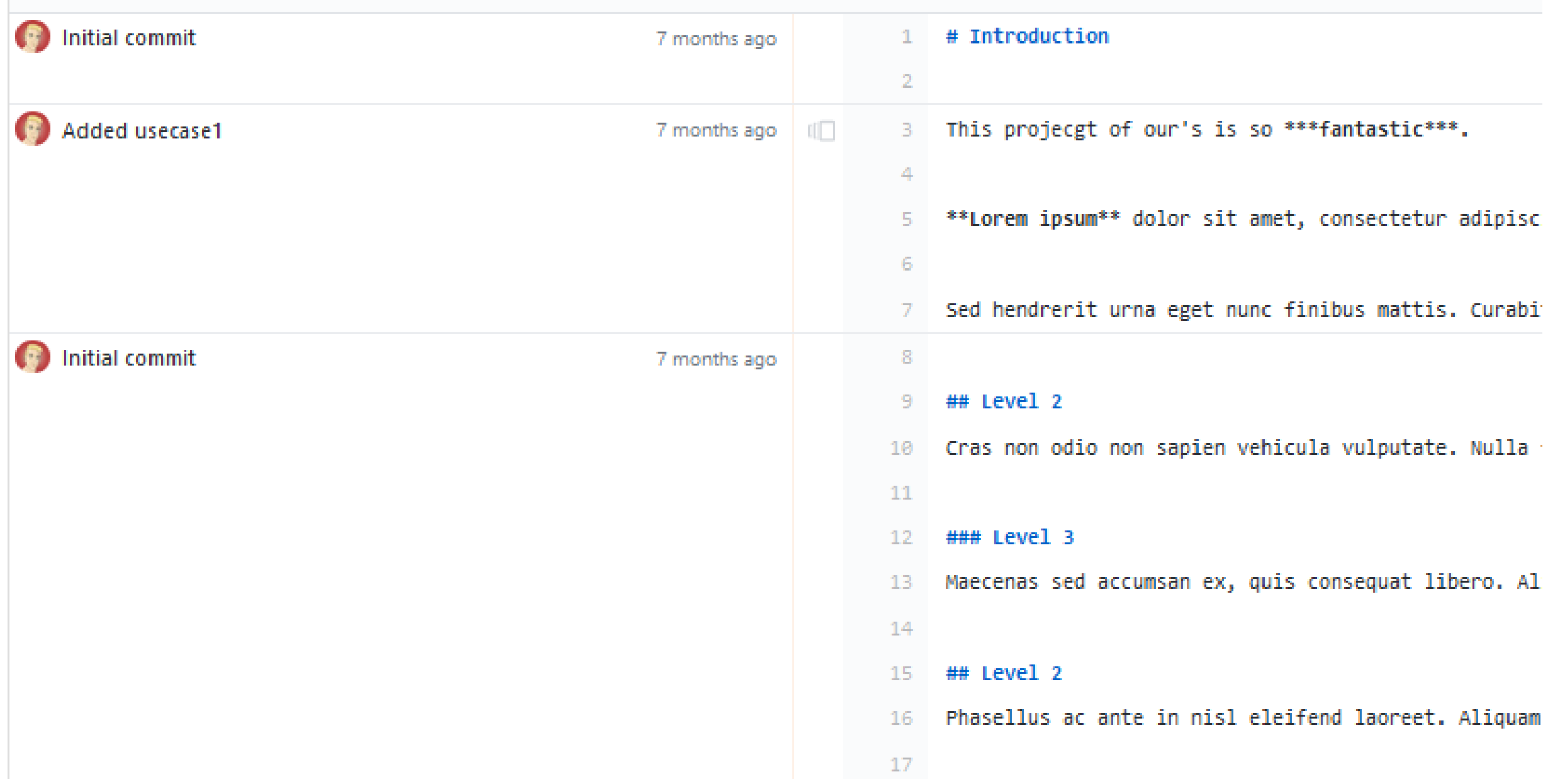

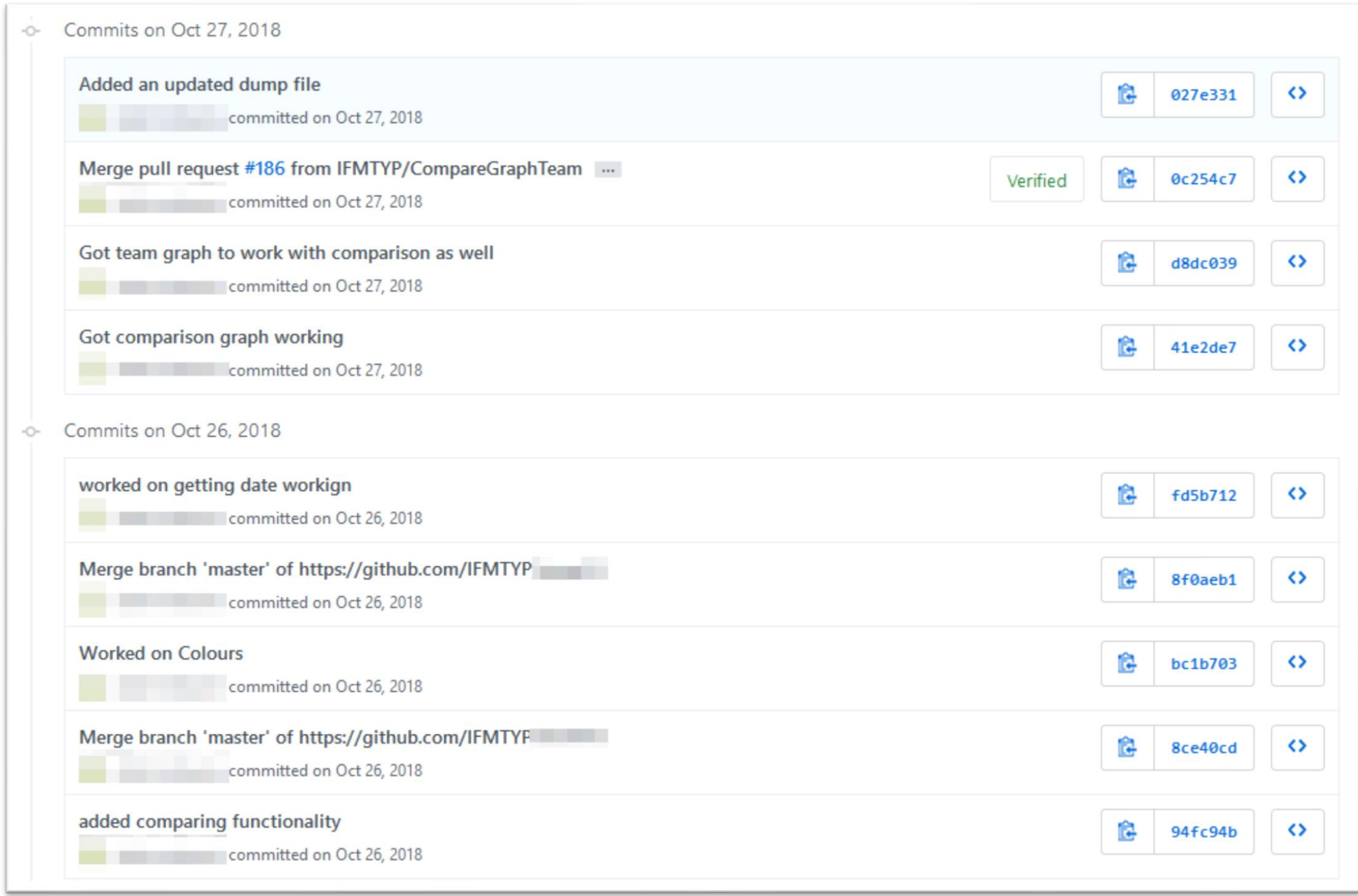

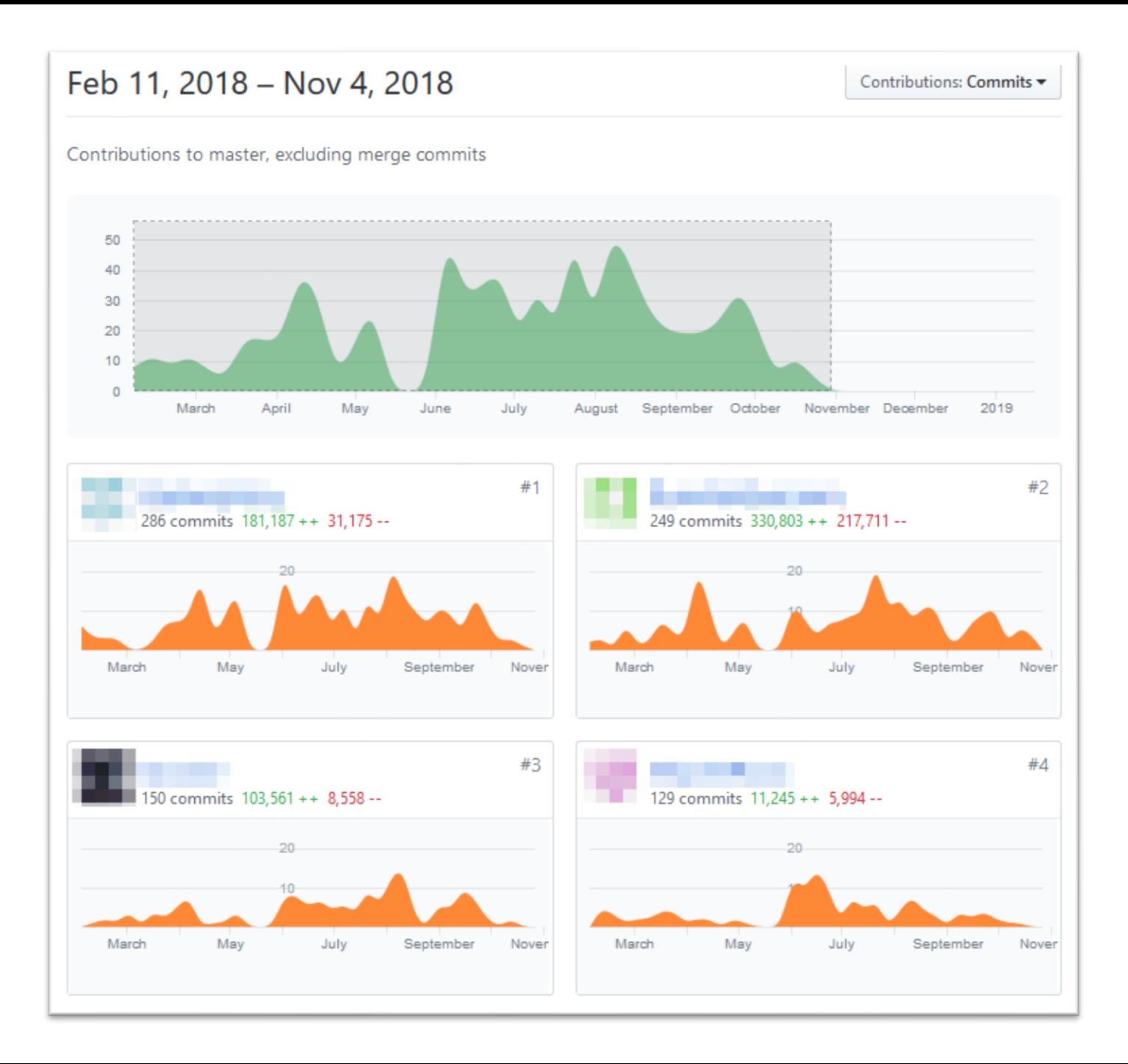

#### **Cultivating Integrity**

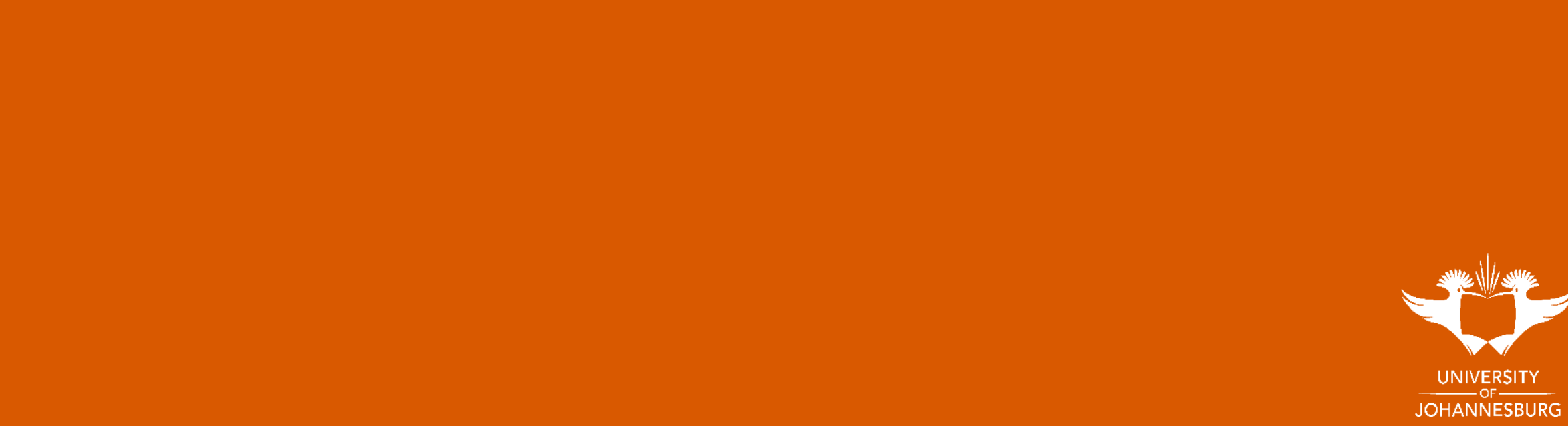

## **Integrity**

### *"Integrity is making sure that the things you say and the things you do are in alignment."* - **Katrina Mayer**

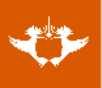

#### **Review**

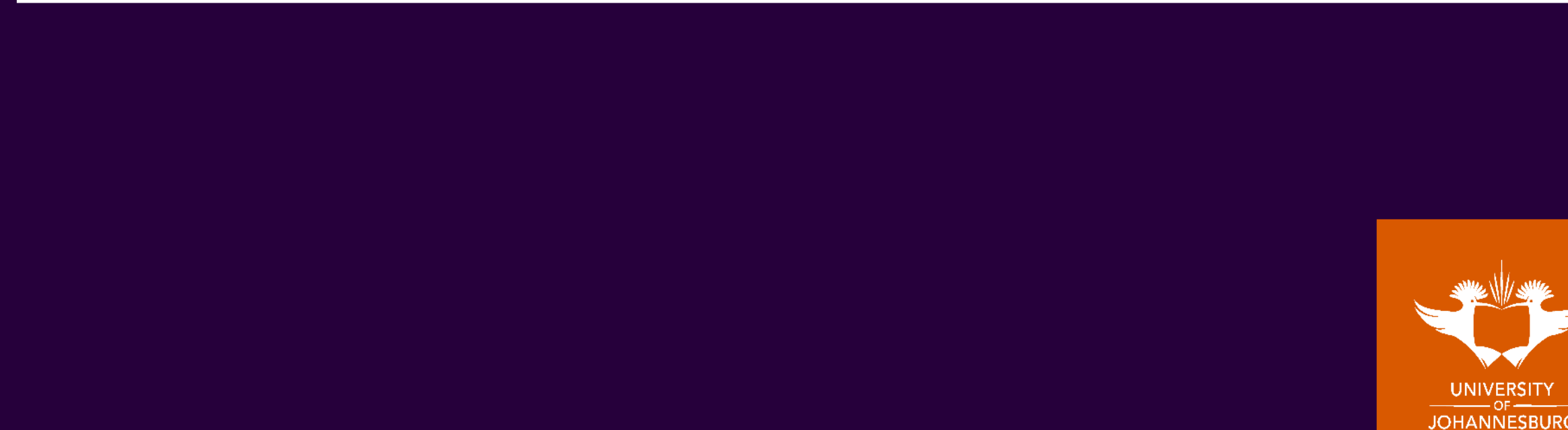

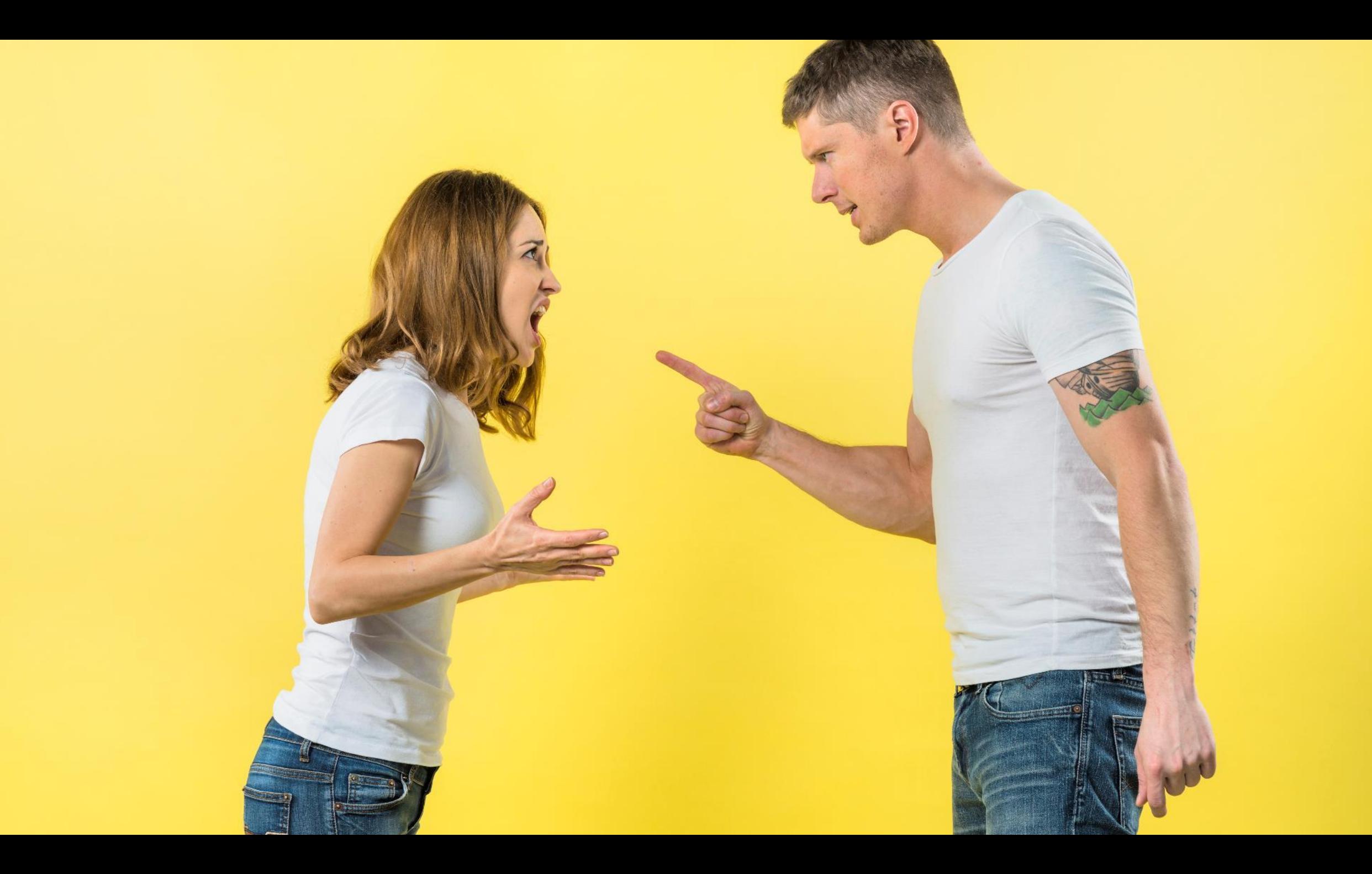

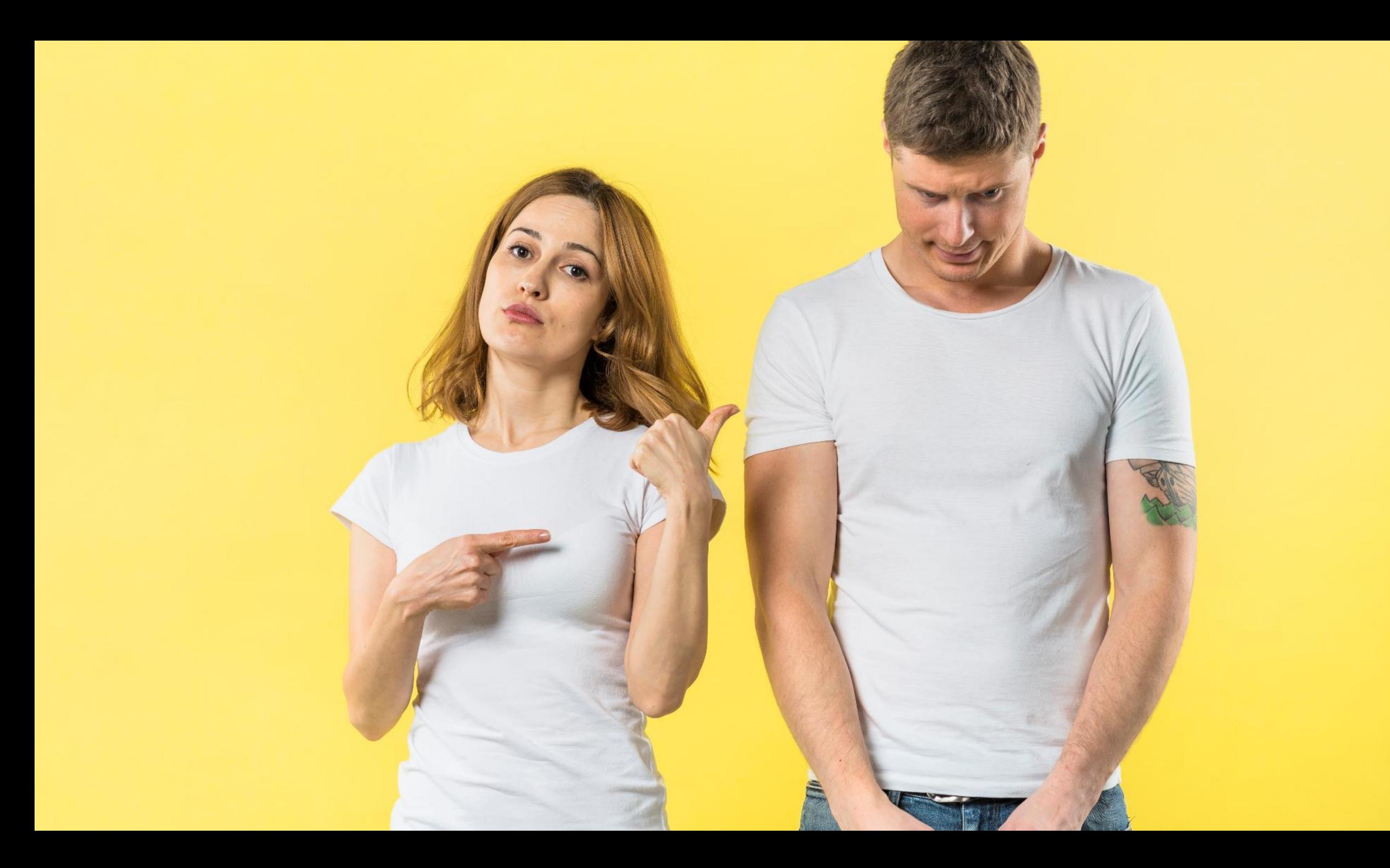

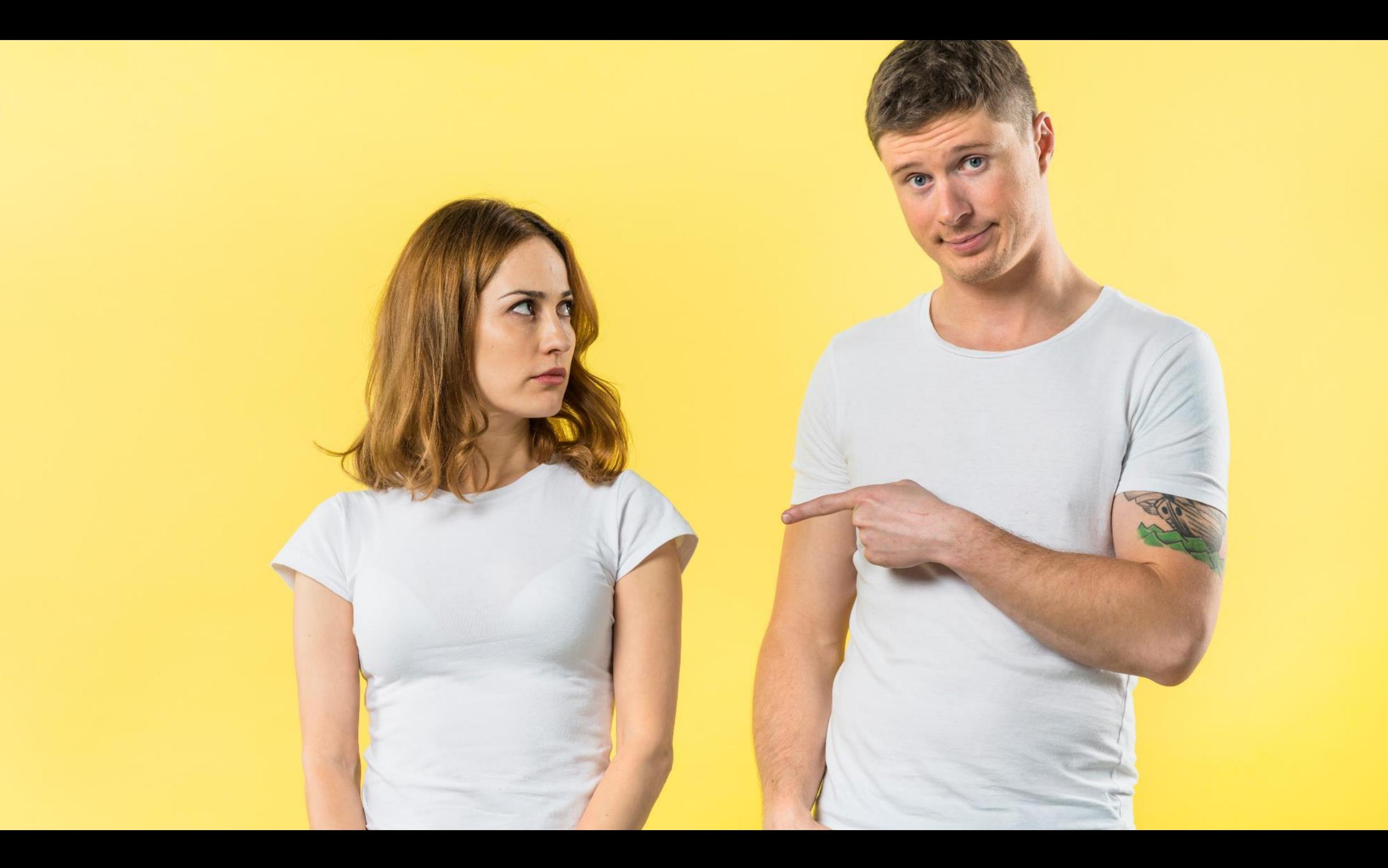

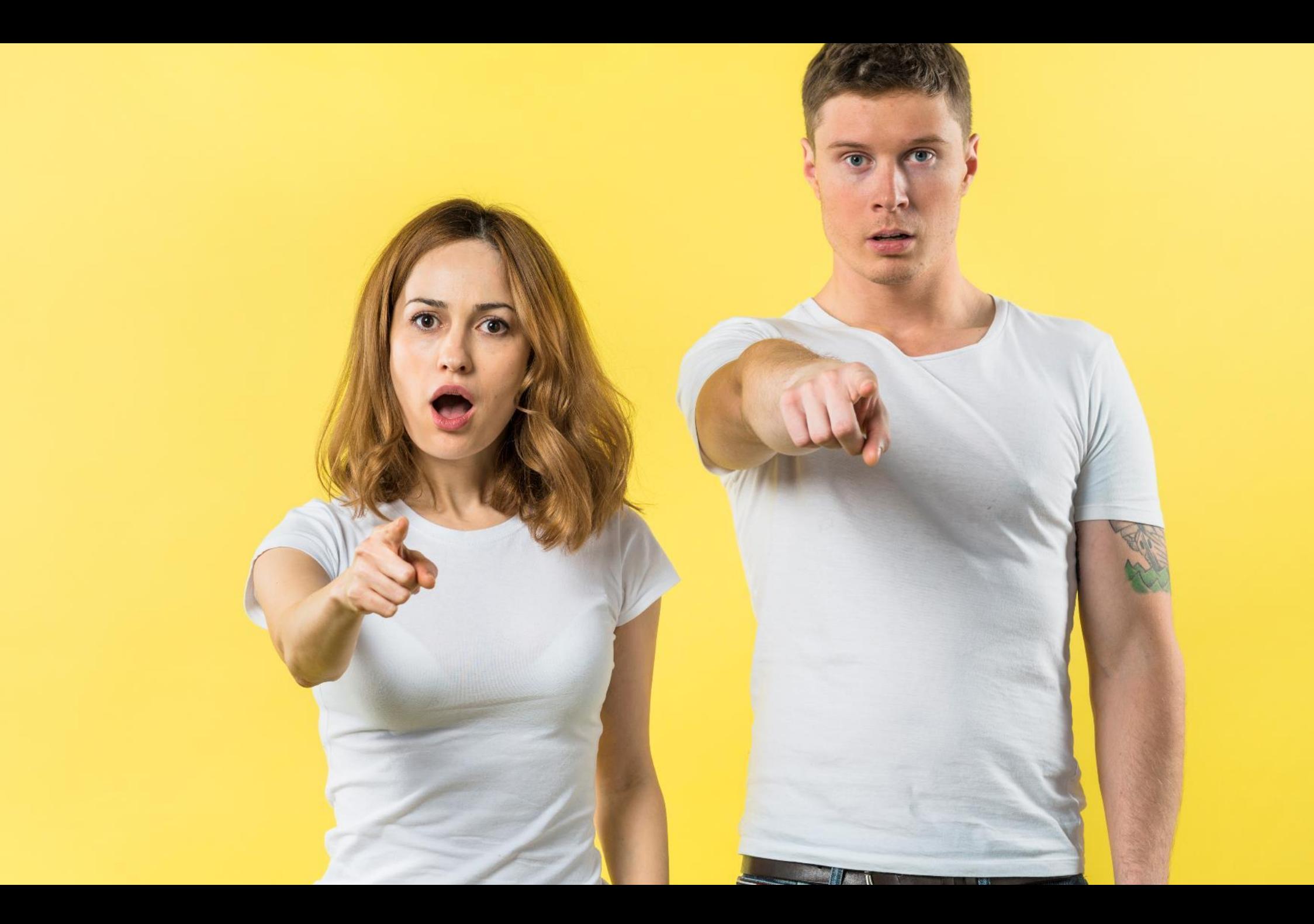

#### **Awarding of Marks**

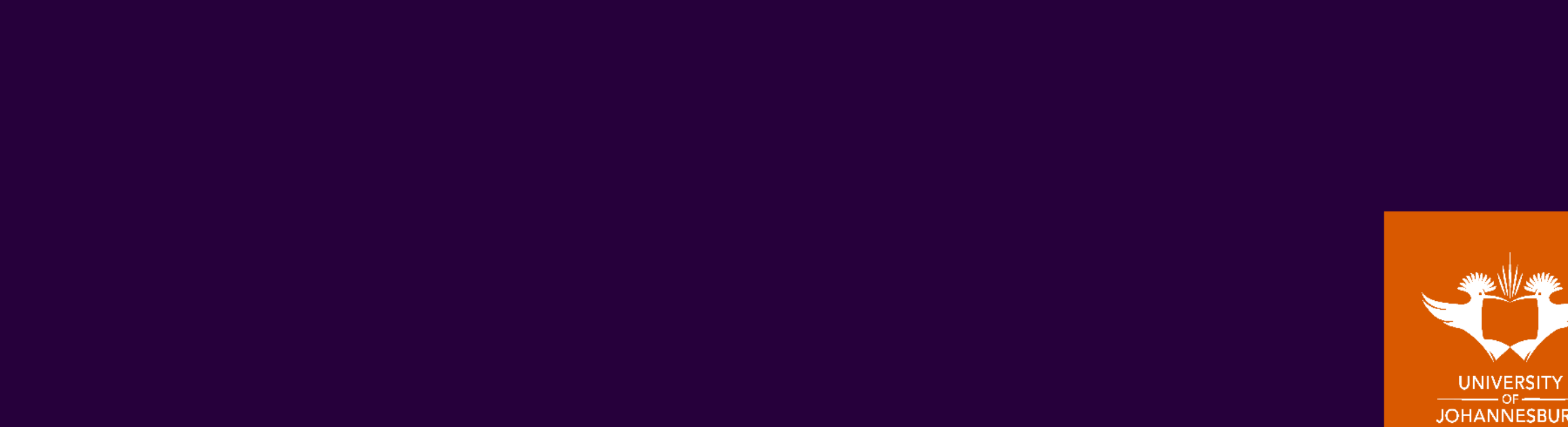

## **Effort**

#### •**Mark Project not team**

• Mark awarded to the document as a whole

#### •**Assign Effort**

- 1. Effort assigned by marker/tutor to each team member
	- •Discuss effort with students
	- •Ensure that each team member gets equal coverage
- 2. Effort assigned by each team member to one another (peer review)
	- •Ensure guidance is given

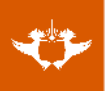

## **Effort Calculation**

- $W = \%$  of student's actual input into the project (assign by marker/tutor/peer-review)
- $V = \%$  of student's expected input into the project (equal among members)
- $P =$  Mark awarded to the project by marker
- $F =$  Factor indicating the student's input which is calculated as:

$$
F = \frac{(W - V)}{V}
$$
  
\n•  $E_x$  = Mark allocated to team member:  
\n
$$
E_x = \begin{cases} P \times \left(1 + F \frac{(100 - P)}{100}\right), & F \ge 0 \\ P \times \left(1 + F \frac{(0 + P)}{100}\right), & F < 0 \end{cases}
$$

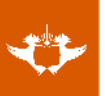

## **Document Mark Calculation**

- $\cdot P_n$  = Project n
- $\cdot E_m$  = Effort-adjusted mark assigned by marker
- $\cdot E_n$  = Effort-adjusted mark assigned by peer-review
- IPM<sub>n</sub> = Individual Project Mark for  $P_n$ , calculated as:

$$
IPM_n = 0.7E_m + 0.3E_p
$$

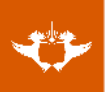

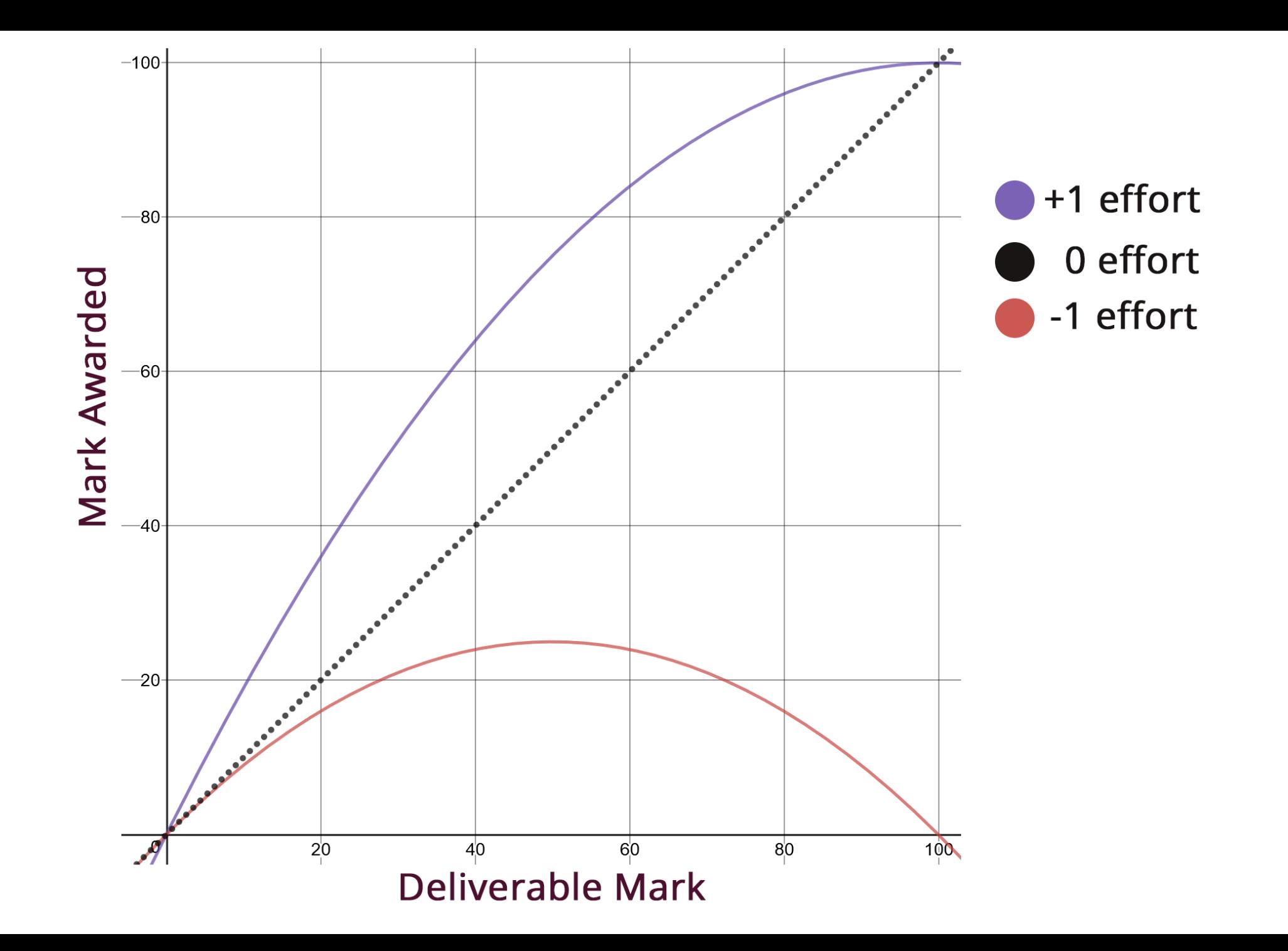

#### **Cultivating Integrity with Accountability**

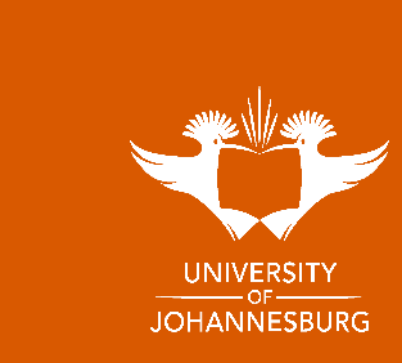

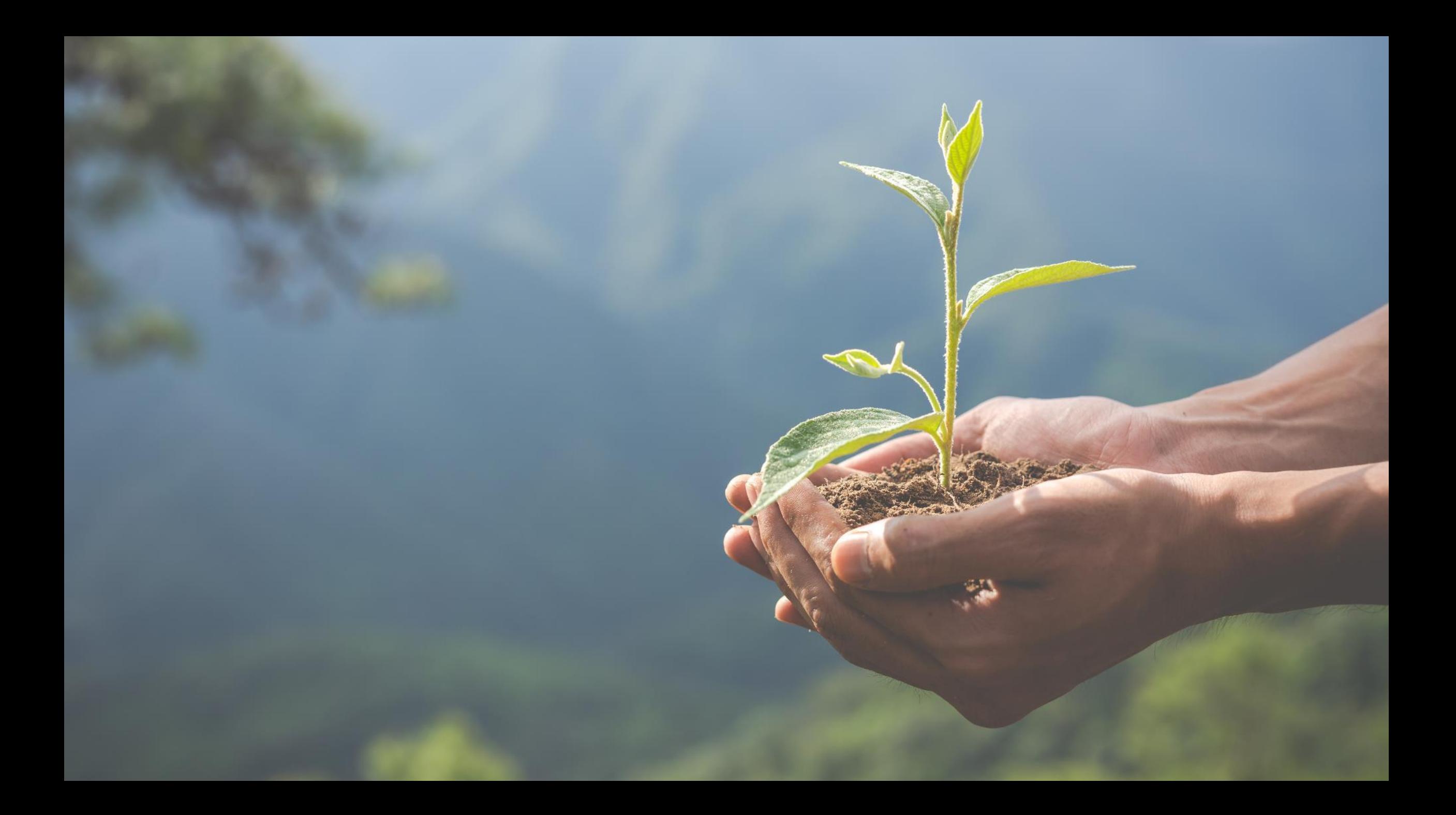

## *Thank you!*

**All images courtesy Pexels and Freepik**